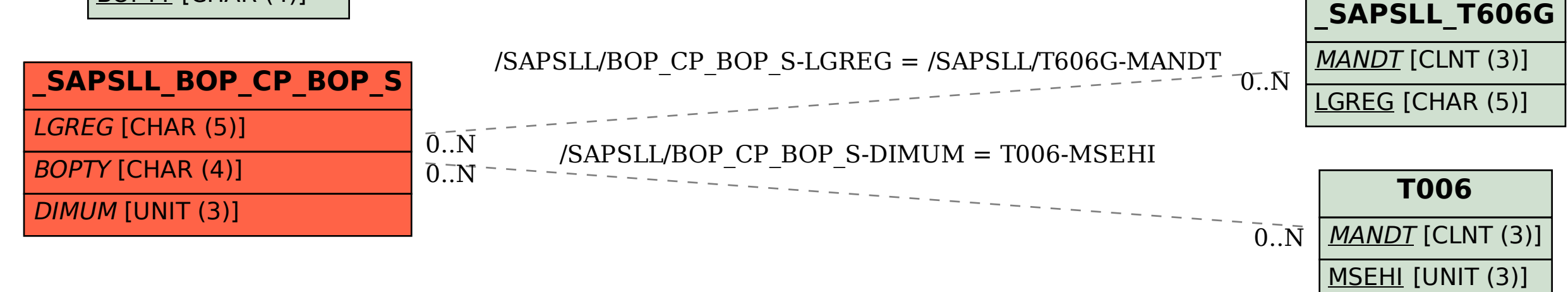

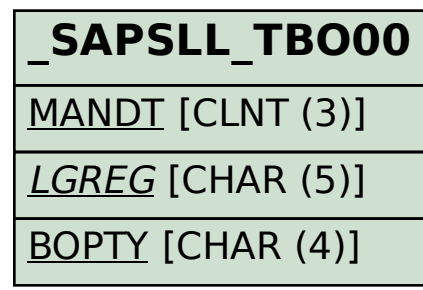

## SAP ABAP table /SAPSLL/BOP\_CP\_BOP\_S {GTS: Shipment-Related BOP - BOP Data}